**AutoCAD Crack X64**

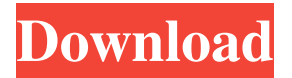

**AutoCAD Crack+ Patch With Serial Key For PC**

Overview: CAD Software For Architectural Designers, Engineers, Photogrammetrists, Surveyors, AutoCAD is a common software application for computer-aided design and drafting. With AutoCAD, users can draw and edit drawings on a computer with a keyboard, mouse, or tablet. AutoCAD is widely used to create 2D drawings and 3D models for architecture, construction, engineering, and landscaping projects. What is it? AutoCAD is an efficient, powerful application for architectural design. It can be used by architects, engineers, and landscape designers to create 2D drawings. AutoCAD can also create 3D models and animate 3D models. AutoCAD is

integrated with the Autodesk Product Design Suite (PDS) and Autodesk Landscape Design Suite (LSDS) applications. Why use it? AutoCAD has a number of features that make it well-suited for architectural design projects: Layer-based drawing and editing techniques Expert drafting tools and techniques Connectivity to Autodesk Project Server Smart drawing tools History of AutoCAD. AutoCAD was initially developed as a desktop app by Ron Bilotti and Bob Holladay in the early 1980s to enable architects and engineers to create working drawings on their PC. AutoCAD became Autodesk's flagship software in 1989, and the company originally charged \$10,000 for its first commercial license. AutoCAD for Windows was sold in two editions: AutoCAD LT and AutoCAD Pro. AutoCAD Pro offered greater functionality and additional features, such as the ability to save drawings as DWG or DWF files. A later version of AutoCAD was released for the Apple Macintosh, followed by releases for Microsoft Windows, Linux, and Unix/Sun Solaris. AutoCAD for mobile. AutoCAD was one of the first CAD applications to offer mobile and Web apps. Released in 2011, AutoCAD Mobile was designed for use on tablets and smartphones and runs on iOS, Android, and Windows Mobile devices. AutoCAD Mobile is used primarily for two purposes: to view drawings and

models while traveling or working remotely, and to view drawings as

a web browser. AutoCAD Mobile desktop. AutoCAD Mobile enables users to access and view drawings on a tablet or smartphone, such as iPad and Android devices, as well as computers running Windows, Mac OS, and Linux

## **AutoCAD**

AutoCAD Architecture is a CAD application used for architecture, interior design, and related disciplines. The design process begins with a drawing created with Autodesk Architectural Desktop. Next, the architect creates a building model in Architectural Desktop and imports the model into AutoCAD Architecture. In AutoCAD, there are some blocks and commands that allow you to manipulate and edit variables. Variables are only for continuous values and they are allowed to be modified in a limited fashion while an object is selected. You can use a variable to set certain properties of objects on the page. Examples include the amount of a material used in a wall, the floor height, or the distance between two walls. External links Autodesk web site AutoCAD history ObjectARX: AutoCAD Architecture Notes Category:Autodesk Category:Computer-aided design software Category:Vector graphics editors1. Field of the

Invention The present invention relates to a mechanism for accurately and quickly rotating a stage and a device for supporting the same. 2. Description of Related Art In the field of a semiconductor device,

the higher integration of the semiconductor device has been advanced, and accordingly, the area of each device pattern formed on a wafer has been decreased, and the fineness of each device pattern formed on the wafer has been increased. In addition, as the area of each device pattern formed on a wafer has decreased, the wafer has become thin. Thus, in a stage on which the wafer is placed, there is a need for high accuracy and high speed rotation. In a wafer stage, the speed of rotation of a disc is increased by directly transferring a driving force from a driving source to a rotational shaft of a disc, and a disc is rotated at high speed. However, when the driving force is directly transferred to the rotational shaft of the disc, the driving force is lost, and thus the accuracy of rotation of the rotational shaft may be decreased. Accordingly, a conventional wafer stage uses a coupling structure which couples a first rotational shaft to a second rotational shaft in such a manner that the first rotational shaft and the second rotational shaft are coupled by an elastic member which is secured at one end of the second rotational shaft. However, in such a conventional w 5b5f913d15

## **AutoCAD Activation Free Download**

Open Autocad and find AutoCAD App > Plotter Options. Click the ellipse on the right side of the window. Add numbers from 0 to 100. Click OK to close the ellipse dialog box. Click Plot. On the Plot page, select Edit Plot Settings. Set X and Y to 0. Click OK to close the Plot Settings dialog box. Click Plot. Click on View > Page Layout. In Page Layout, check whether the size of the paper is what you want. 1. Field of the Invention This invention relates to electronic television tuners, and more particularly to a television tuner having improved channel selectivity and low noise characteristics. 2. Description of the Prior Art A typical prior art television tuner with a superheterodyne circuit or mixer is illustrated in FIG. 1, wherein the television signal I.sub.TV is applied to an input terminal 10 and is applied to an input low pass filter 11 such as a coil for removing high frequency noise. The tuner further comprises a mixer 12 for mixing the input signal I.sub.TV with a first local oscillator signal of frequency 2.4 MHz derived from a local oscillator 13 to provide a signal of 1.7 MHz which is filtered by a filter 14 to provide a first intermediate frequency signal I.sub.IF1. The local

oscillator signal of frequency 2.4 MHz, derived from a tuner local oscillator not shown, is applied to a variable local oscillator 14. Thus, a first intermediate frequency signal I.sub.IF1 of about 1.7 MHz is produced with the signal I.sub.TV. The output signal I.sub.IF1 of the first intermediate frequency signal is applied to a filter 15 such as a coil for removing high frequency noise. A multiplier 16 multiplies the intermediate frequency signal I.sub.IF1 by a second local oscillator signal of frequency 1.4 MHz. The frequency of the second local oscillator signal is varied to provide a second intermediate frequency signal I.sub.IF2 having a frequency of about 400 KHz. This signal is applied to a filter 17 such as a coil, and is mixed with the intermediate frequency signal I.sub.IF1 by a mixer 18 to provide a signal I.sub.IF3 having a frequency of about 1.1 MHz, which is applied to a band pass filter 19. The filter 19 has a pass band centered on

## **What's New in the AutoCAD?**

New templates for the Imports page. Open your drawings from a variety of places, including PDFs and online services. With just a few clicks, you can import, organize, and make corrections to your

drawings. New templates for the Markups page. Use the new templates to quickly mark up your drawings. Markup Assist will automatically highlight any text or comments you write in the comment area and make it easier to navigate to a specific location. and make it easier to navigate to a specific location. You can use Markup Assist to comment on a specific part of your drawing, or on the entire drawing, or use Markup Assist to comment on a specific drawing within a drawing set. The Markup Assist comments can be sent as email messages or saved for later use. Changes to multiple files and folders can be organized together in a single Markup Assist, making it even easier to navigate. Work more efficiently by using tools like Symbols, Layers, and Part Libraries. Add various symbols to your drawings and use the symbol browser to locate symbols onthe-fly and open the symbols directly in your drawing. Layers automatically organize your drawing into a new view. Reorganize your drawing by grouping objects or deleting unwanted layers. Reuse drawing elements in multiple drawings with a Part Library. Add and use visual markers to highlight, track, and track changes in your drawings. Graphical analysis using the Measure tool in the Grids and

Guides palette and in the 3D Analyst toolbox. Tools to open files and

from a single file path or folder. Enables you to add drawings from a

folders The Drop Folders into Bin tool enables you to add drawings

## single file path or folder. The Search tool makes it easier to search for text or commands. The Help tool displays topics from the active ribbon to answer common questions about AutoCAD. Get help when you need it, on any topic or command. Thanks to our expert editors, this release is packed with enhancements and refinements that improve the speed, accuracy, and usability of our tools and commands. We're also excited to include some new ways to make drawing and drafting easier. The Manage Drawings dialog includes a new Tabbed view, and a new Work Area to put your drawings, layers, annotations, and more at your fingertips. Starting with this release

**System Requirements For AutoCAD:**

OS: Windows 7 64bit CPU: Intel Core i5 RAM: 6GB HDD: 7.5GB Additional Notes: How to Install: Step 1: Run the installer Step 2: Download one of the mirrors Step 3: Run the UnZIP program Step 4: Run Wrye Bash Step 5: Run PSG Step 6: Install NVU Step 7: Install AVS Step 8: Install GDMX Step 9:

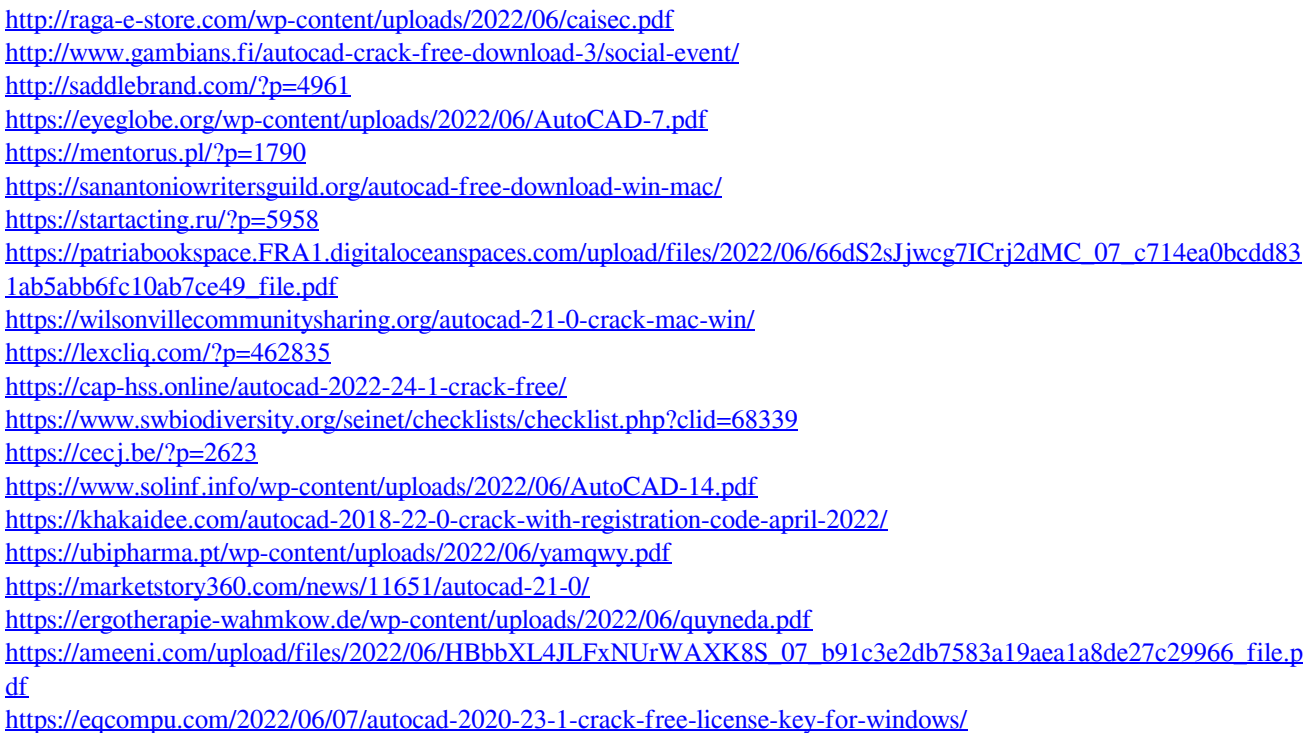